# Inheritance: Overriding

CPSC 233: Introduction to Computer Science for Computer Science Majors II Winter 2022

Jonathan Hudson, Ph.D. Instructor Department of Computer Science University of Calgary

Wednesday, 10 November 2021

Copyright © 2021

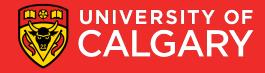

## **Overriding Methods**

- A child class can *override* (i.e. re-define) the definition of an inherited method
  - if the parent's code not applicable, write specific code for the child
  - If a method is declared with the final modifier, it cannot be overridden
- The new method must have the same signature as the parent's method

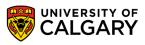

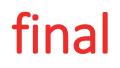

Prevent you from overriding a method Compile time error if we attempt to

```
public class Person {
    protected String name;
    protected int id;
    public final String getName() {
        return name;
    }
}
public class Student extends Person{
    ArrayList<Session> classes;
    public String getName() {
        return name;
    }
}
```

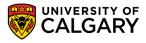

## **Example - Overriding Methods**

What if we wanted to print details about Student/Staff/Person?

- 1. In Person?
  - We don't know anything about details of Staff or Person.
- 2. In both Person and Staff?
  - We will have to duplicate name/id printing.
- 3. Some in all 3?
  - Use power of **super.** and method **override**

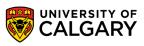

### Interacting with super class

You can override a method from your parent class by using the same variable or method name

(@Override is optional keyword put over method)

```
public class Person{
   String name;
   int id;
   public String getName() {
      return name;
   }
}
public class Staff extends Person{
   Staff boss;
   @override
   public String getName() {
      return "Staff: " + name;
   }
}
```

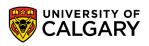

### Interacting with super class

You can access super classes methods/variables if you've re-used the name using **super**.

- If not overriden, then can just use name
- Works like this. does in a regular class

```
public class Person{
   String name;
   int id;
   public String getName(){
      return name;
   }
}
public class Staff extends Person{
   Staff boss;
   @override
   public String getName(){
      return "Staff: " + super.getName();
   }
}
```

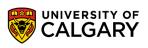

#### **Example - Overriding Methods**

7

```
public class Person {
    private String name;
    private int id;
    public String printVersion() {
        return String.format("%s(%s)", name, id);
}
public class Student extends Person {
    private ArrayList<Session> classes;
   @Override
    public String printVersion() {
        return String.format("%s Classes->%s", super.printVersion(), classes);
    }
}
public class Staff extends Person {
    private Staff boss;
    @Override
    public String printVersion() {
        return String.format("%s Boss->%s", super.printVersion(), boss);
```

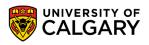

# **Overloading vs. Overriding**

#### Overloading

- multiple methods with the same name in the same class, but with different signatures
- lets you define a similar operation in different ways for different parameters
- e.g. class constructors:

```
... = new Student();
```

```
... = new Student ("123456789", "Smith, John");
```

Triangle class:

```
t.setSide(10) // all 3 sides same
t.setSide(3, 4, 5) // all different
```

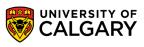

# **Overloading vs. Overriding**

#### Overriding

- deals with two methods in different classes (one in a parent class and one in a child class), that have the same signature
- lets you define a similar operation in different ways for different object types

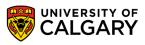

# **Onward to ... Hierarchies**

Jonathan Hudson jwhudson@ucalgary.ca https://pages.cpsc.ucalgary.ca/~jwhudson/

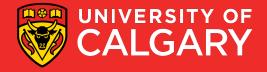